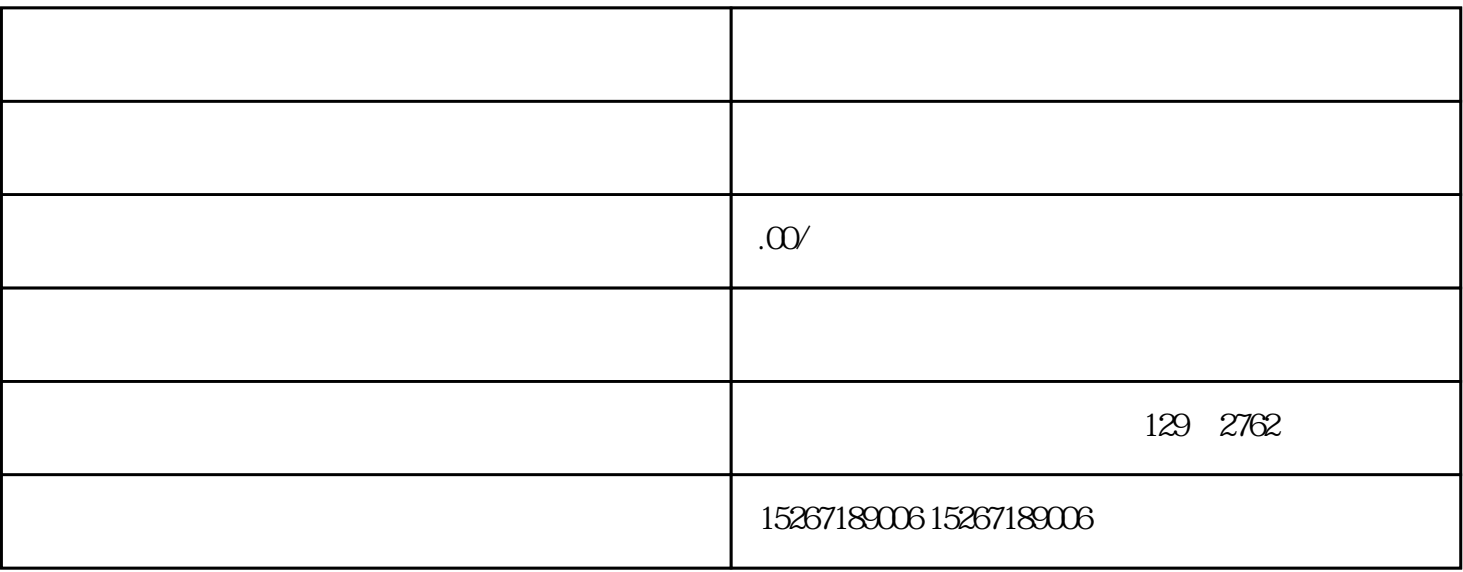

 $PDF$ 

成结算单的订单,并点击相应的选项,如"打印发货单"或类似的按钮。

 $15-20$